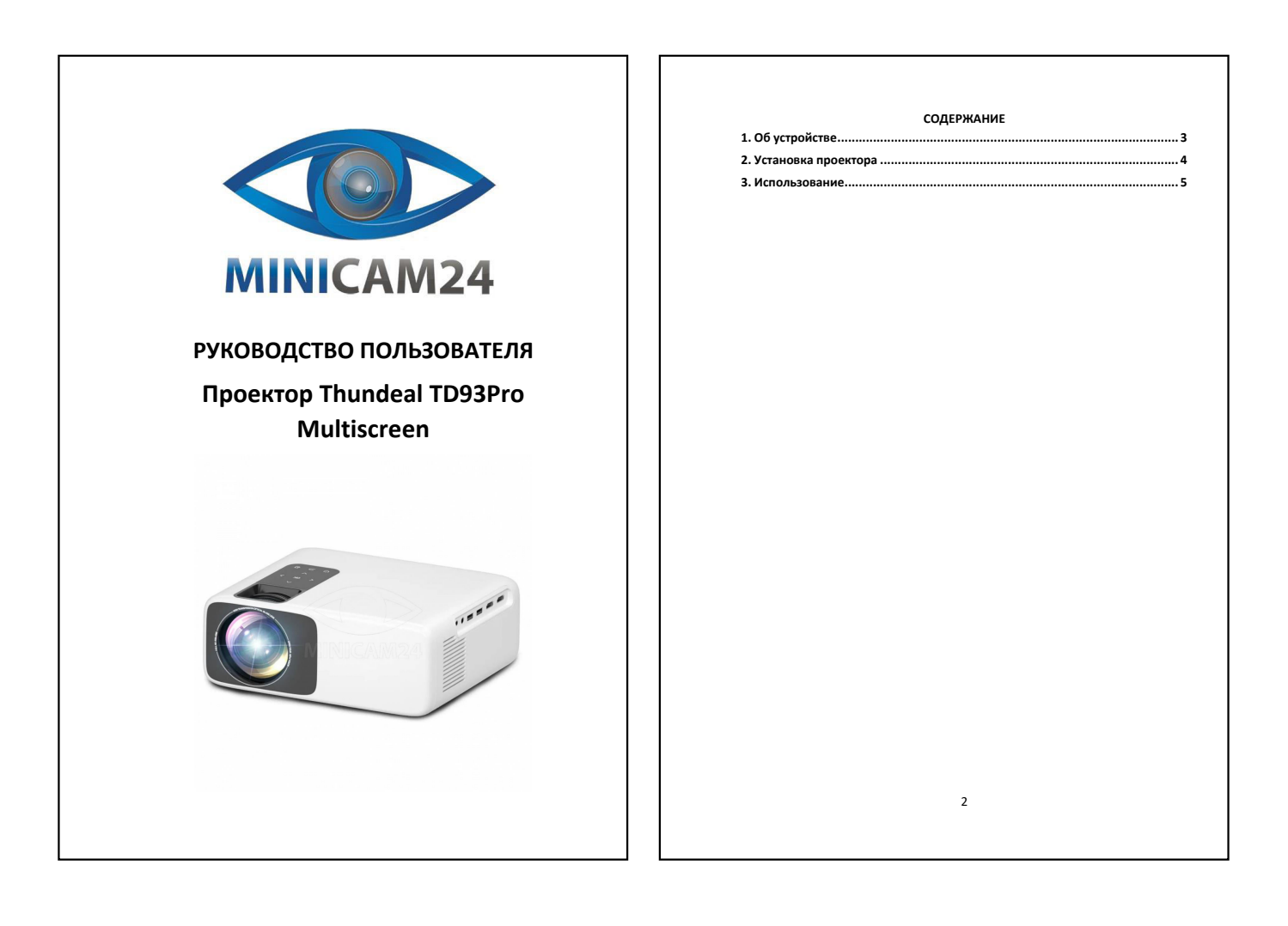

<span id="page-0-0"></span>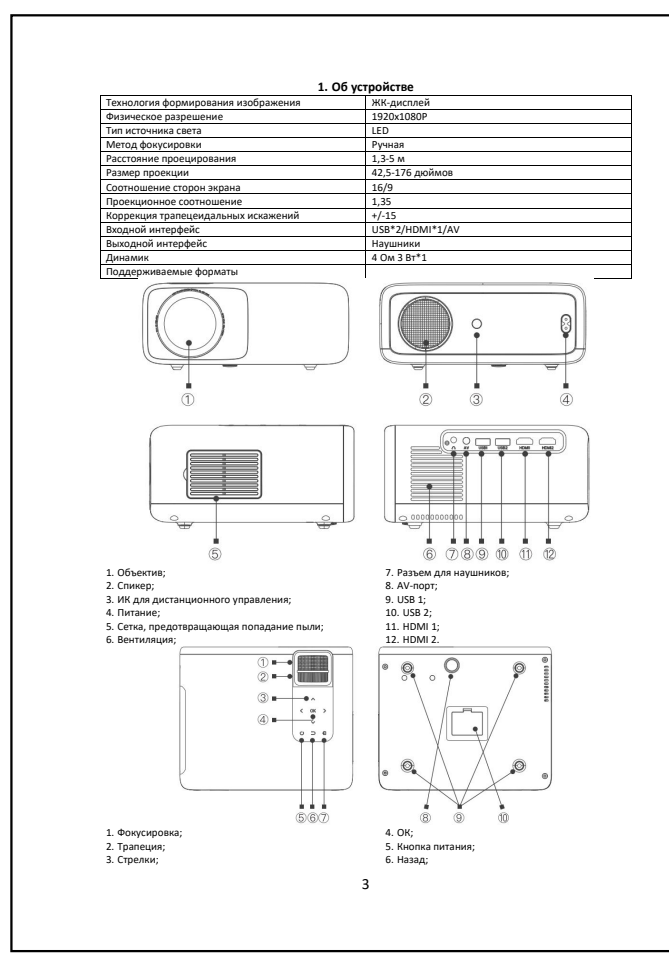

<span id="page-0-1"></span>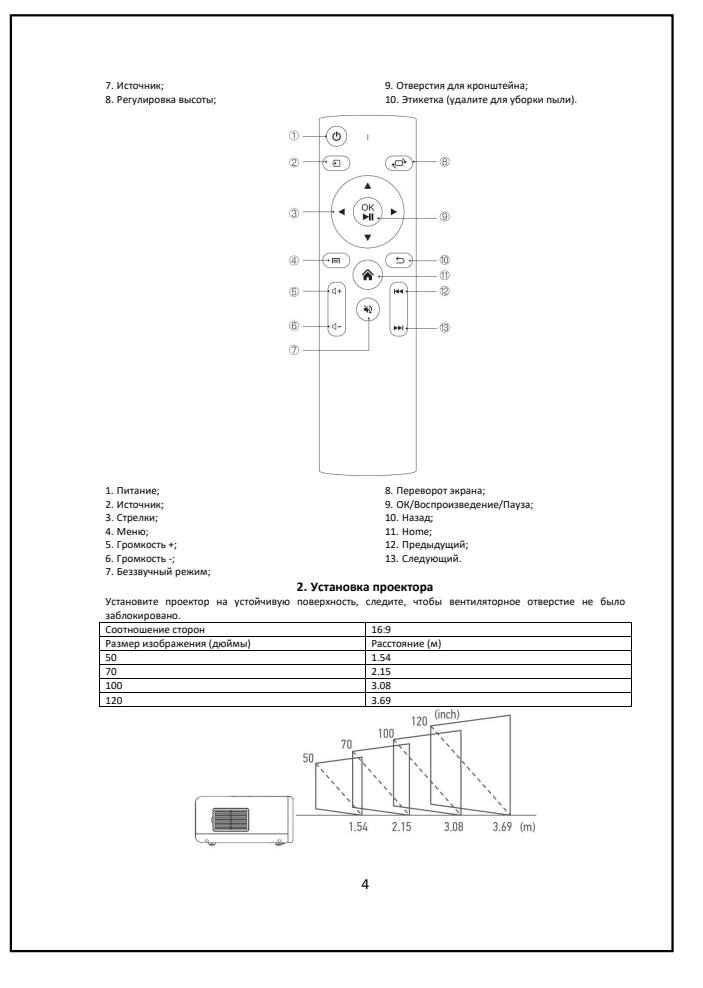

<span id="page-1-0"></span>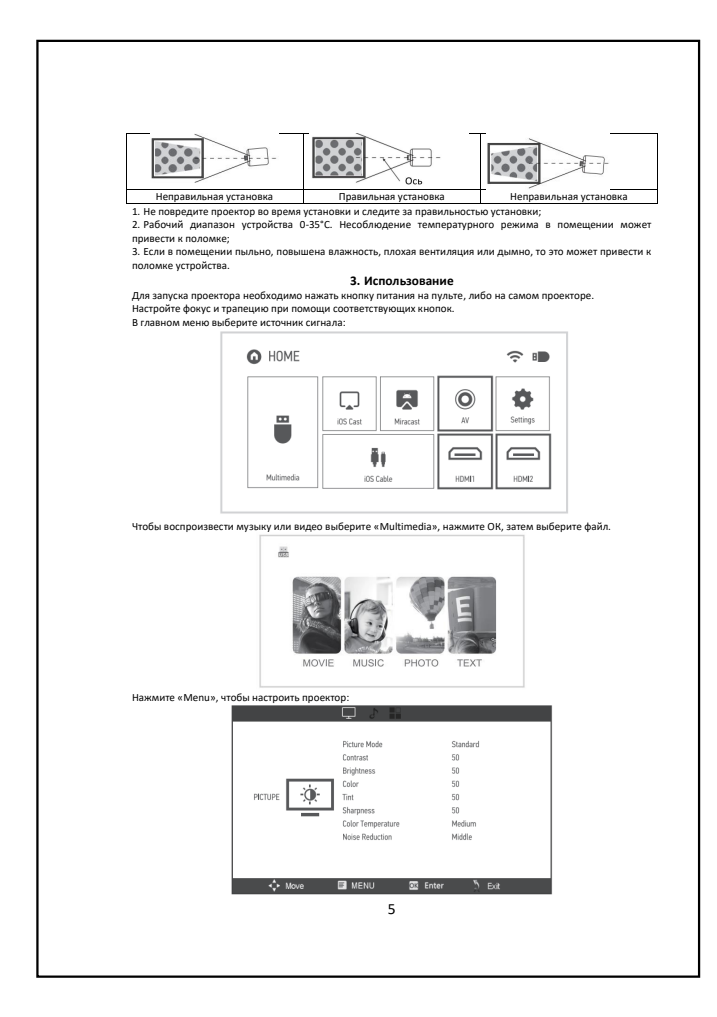

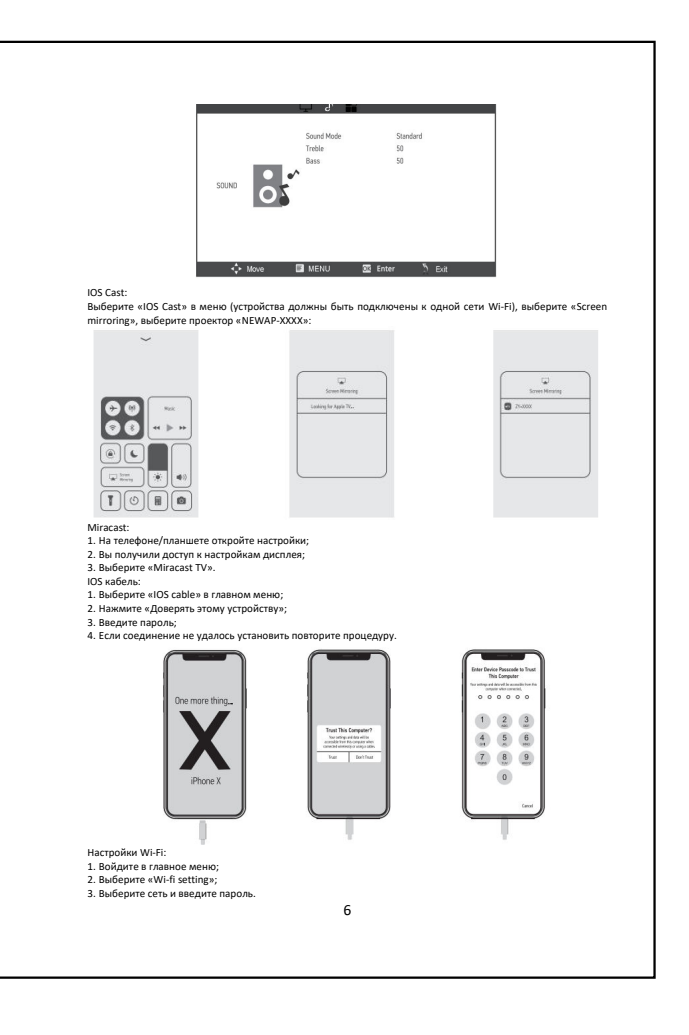

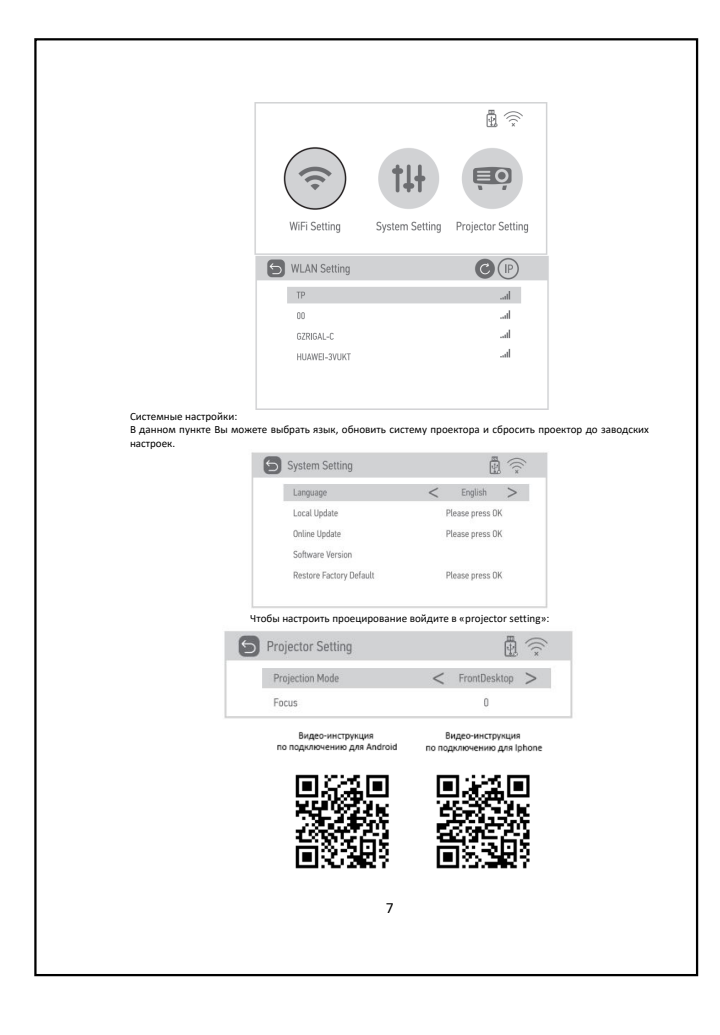

Если у вас остались какие-либо вопросы по использованию или гарантийному обслуживанию товара,<br>свяжитесь с нашим отделом технической поддержки в чате WhatsApp. Для этого запустите приложение<br>камерой вашего смартфона.<br>камер Сервисный Центр ロッション<br>バンジング<br>ロッシング

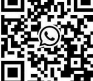

8

**пого испо** 

## Сайт: **minicam24.ru**

E-mail: info@minicam24.ru Товар в наличии в 120 городах России и Казахстана Телефон бесплатной горячей линии: **8(800)200-85-66**